Частное профессиональное образовательное учреждение «Колледж дизайна, сервиса и права»

# РАБОЧАЯ ПРОГРАММА УЧЕБНОЙ ДИСЦИПЛИНЫ

# ОП.07 Семейное право

Рабочая программа учебной дисциплины разработана на основе Федерального государственного образовательного стандарта среднего профессионального образования (далее – ФГОС СПО) по специальности 40.02.01. Право и организация социального обеспечения (базовой подготовки), примерной программы учебной дисциплины, учебного плана специальности. Является частью ППССЗ образовательного учреждения.

Организация-разработчик: ЧПОУ «Колледж дизайна, сервиса и права»

Разработчик: Усынина Е.М., преподаватель ЧПОУ «Колледж дизайна, сервиса и права»

## **PACCMOTPEHO**

на заседании кафедры «Право и организация социального обеспечения» Протокол № 9 от «02» июня 2022 г.

> © ЧПОУ «Колледж дизайна, сервиса и права», 2022г. © Усынина Е.М..2022г.

# СОДЕРЖАНИЕ

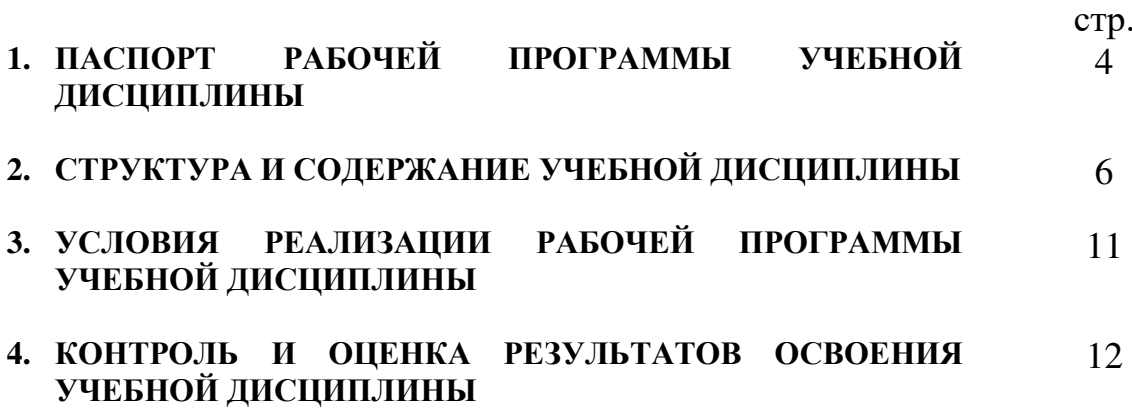

# 1. ПАСПОРТ РАБОЧЕЙ ПРОГРАММЫ УЧЕБНОЙ ДИСЦИПЛИНЫ

#### Семейное право

#### 1.1. Область применения программы

Рабочая программа учебной дисциплины является частью программы подготовки специалистов среднего звена в соответствии с ФГОС СПО по специальности 40.02.01 Право и организация социального обеспечения (базовой подготовки).

Место  $1.2.$ дисциплины  $\mathbf{B}$ структуре программы ПОДГОТОВКИ спениалистов дисциплина среднего звена: относится  $\mathbf{K}$ общепрофессиональным дисциплинам профессионального учебного цикла.

1.3. Цели и задачи дисциплины - требования к результатам освоения дисциплины:

В результате обучающийся должен: дисциплины освоения

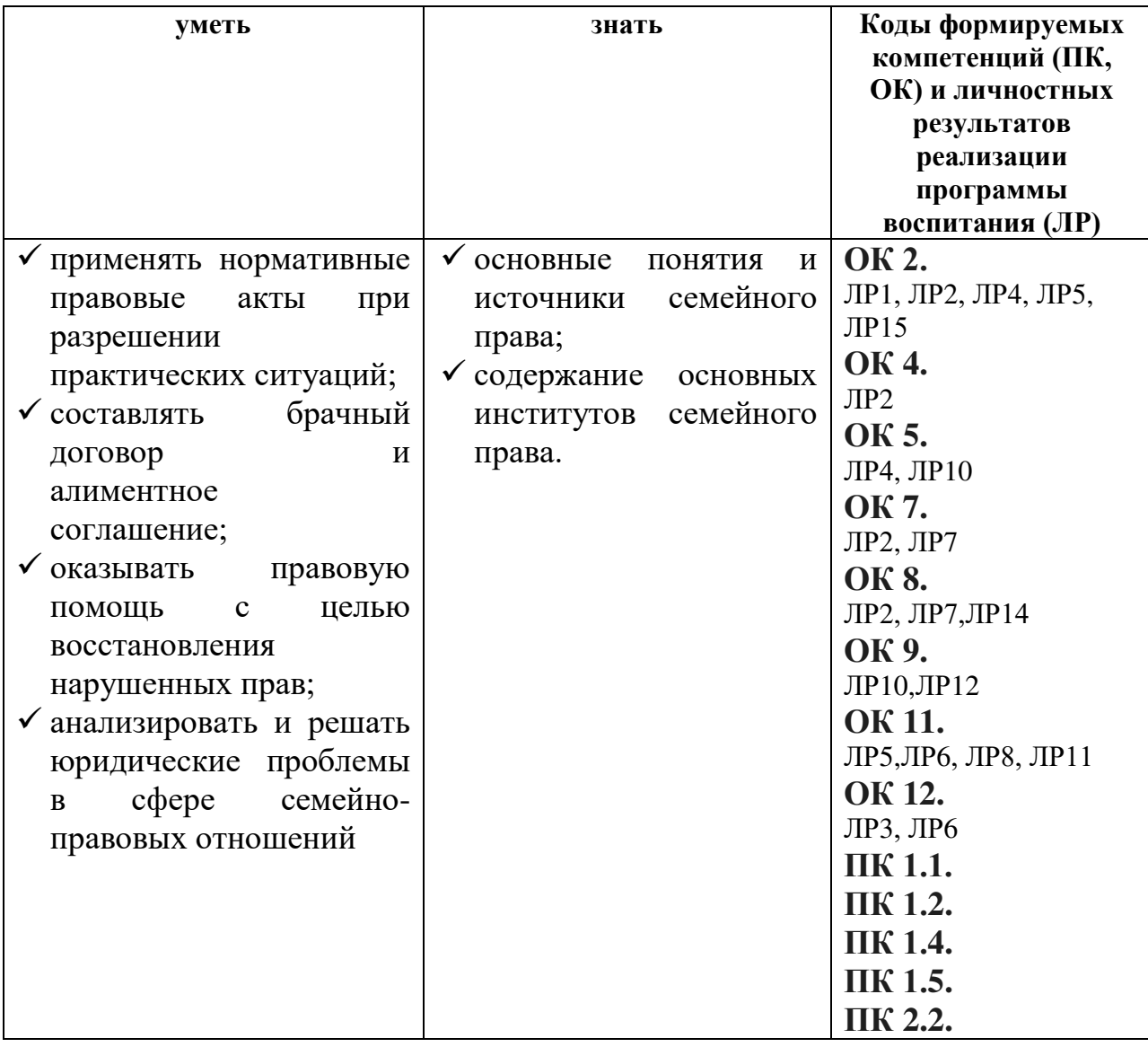

Программа учебной дисциплины способствует формированию и развитию общих и профессиональных компетенций на основе применения активных и интерактивных форм проведения занятий:

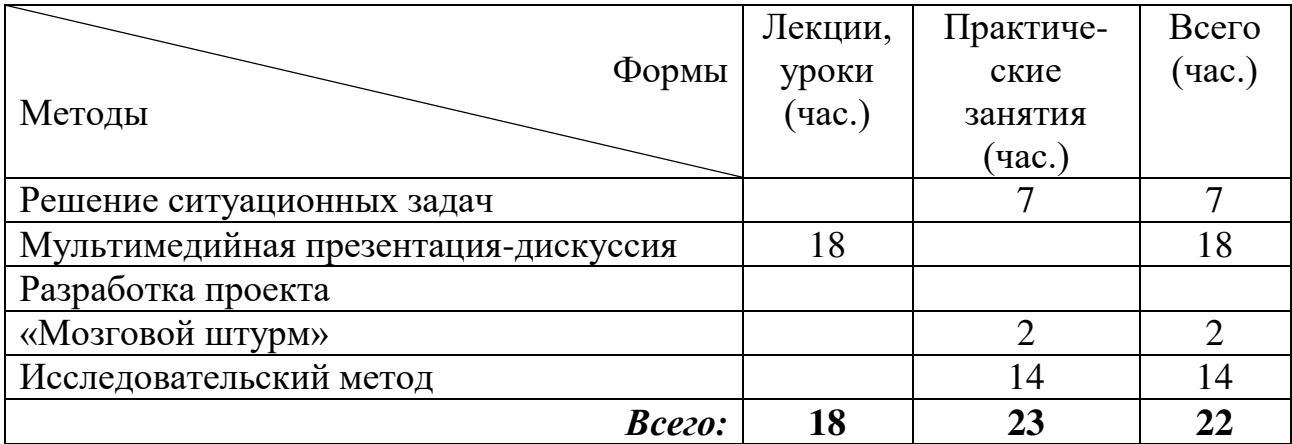

#### 1.4. Количество часов на освоение программы дисциплины:

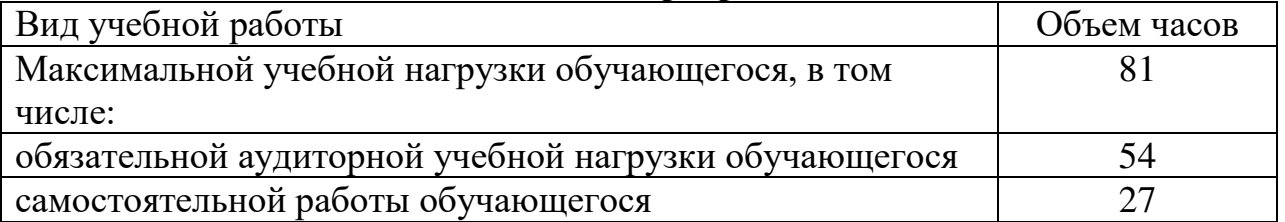

# 2. СТРУКТУРА И СОДЕРЖАНИЕ УЧЕБНОЙ ДИСЦИПЛИНЫ

## 2.1. Объем учебной дисциплины и виды учебной работы

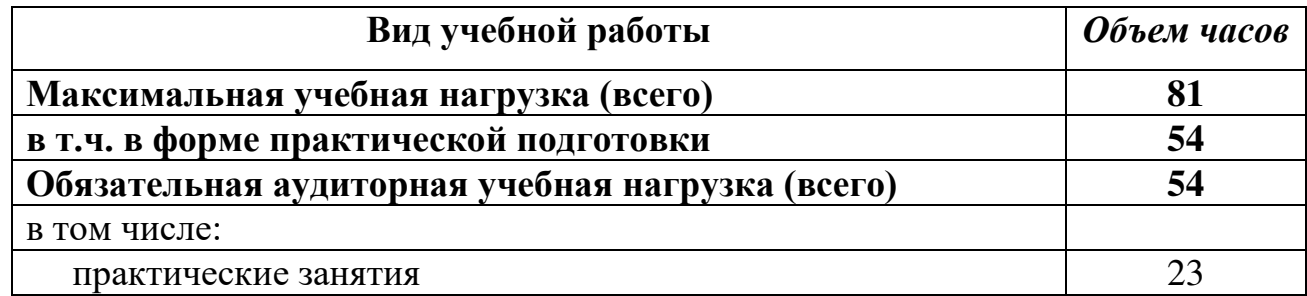

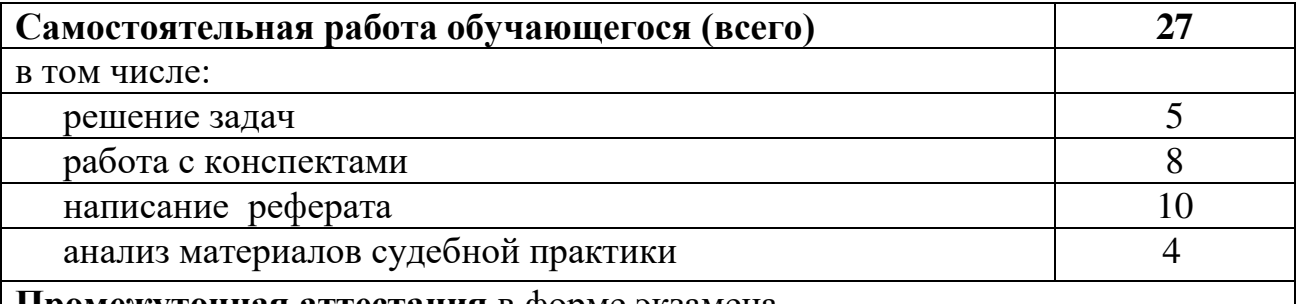

**| Промежуточная аттестация** в форме экзамена

*<u>Hрактическая подготовка при реализации учебных дисциплин организуется путем*</u> проведения практических занятий, практикумов, лабораторных работ и иных аналогичных видов учебной деятельности, предусматривающих участие обучающихся в **ВЫПОЛНЕНИИ ОТДЕЛЬНЫХ ЭЛЕМЕНТОВ работ, связанных с будущей профессиональной** деятельностью.

**Практическая подготовка** может включать в себя отдельные занятия лекционного типа, которые предусматривают передачу учебной информации обучающимся, необходимой для последующего выполнения работ, связанных с будущей профессиональной деятельностью.

# 2.2. Тематический план и содержание учебной дисциплины «Семейное право»

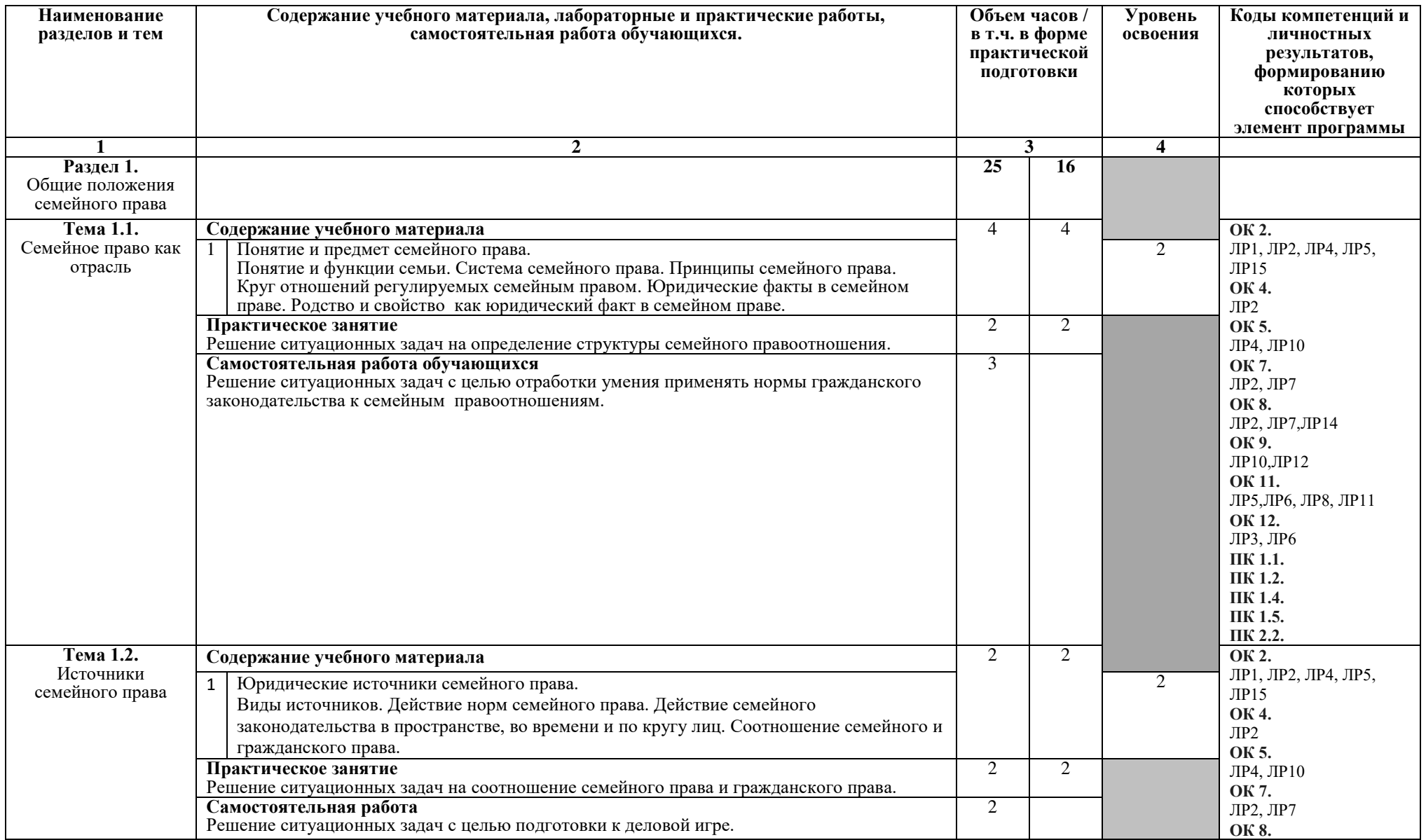

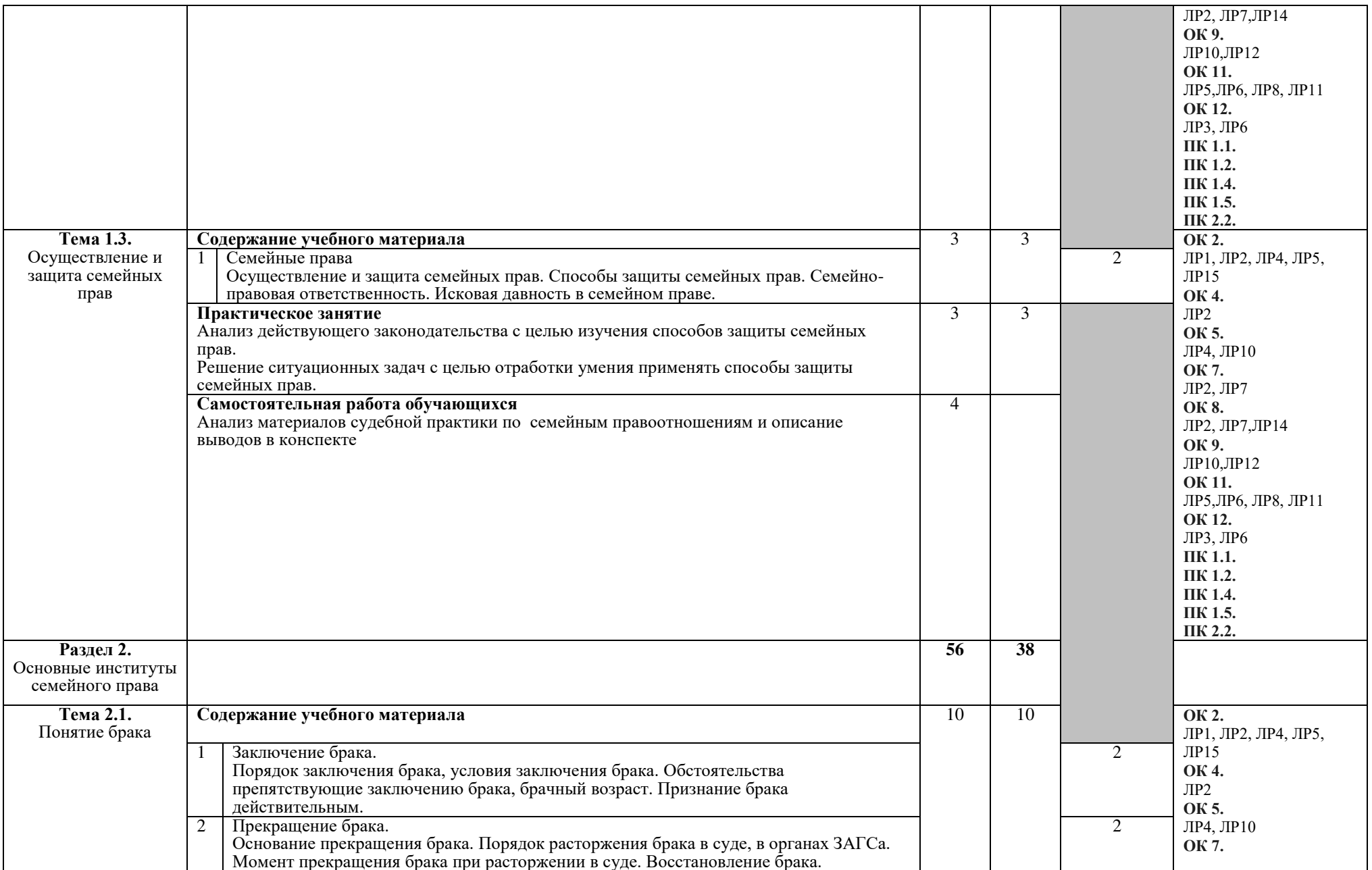

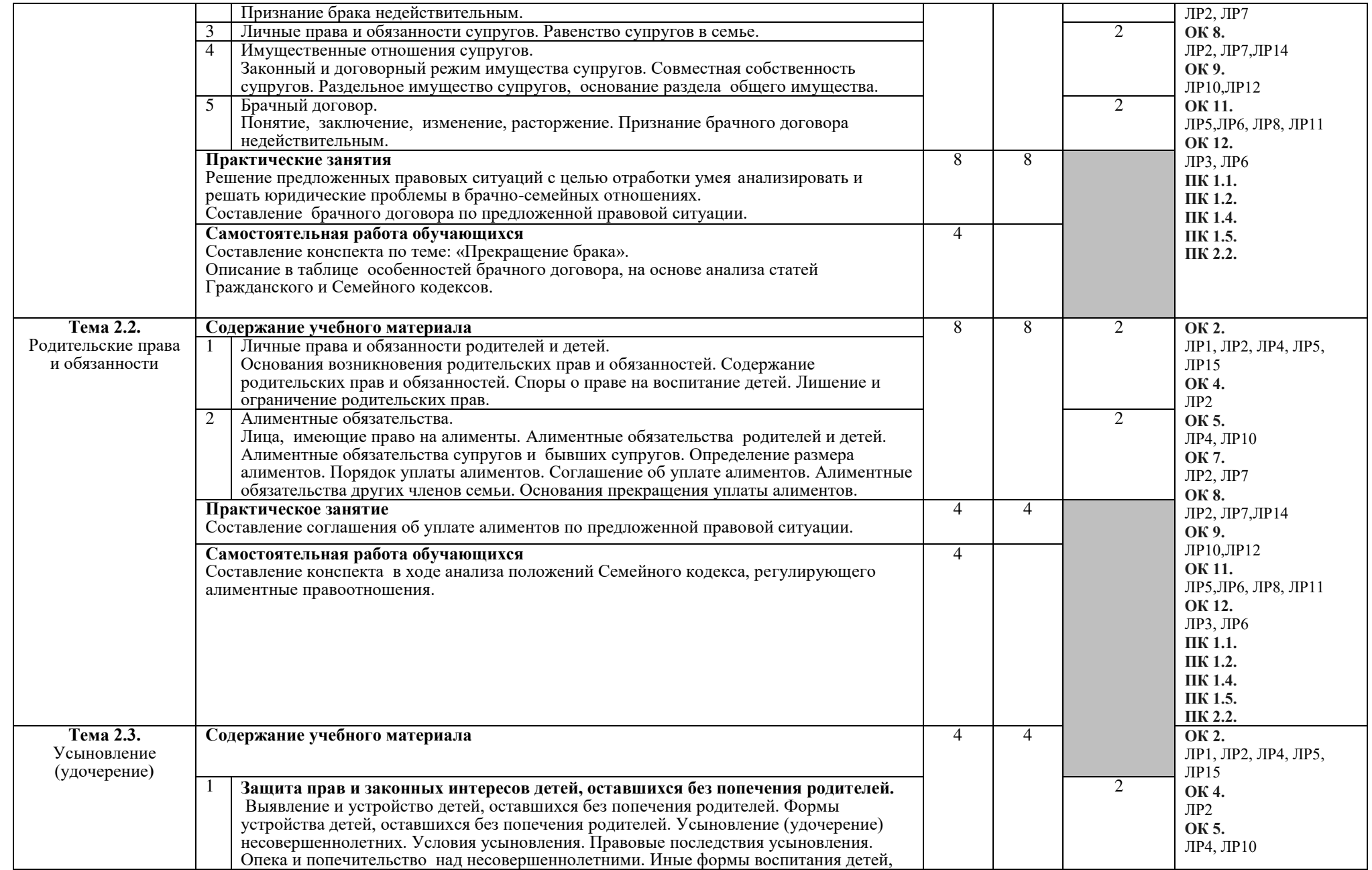

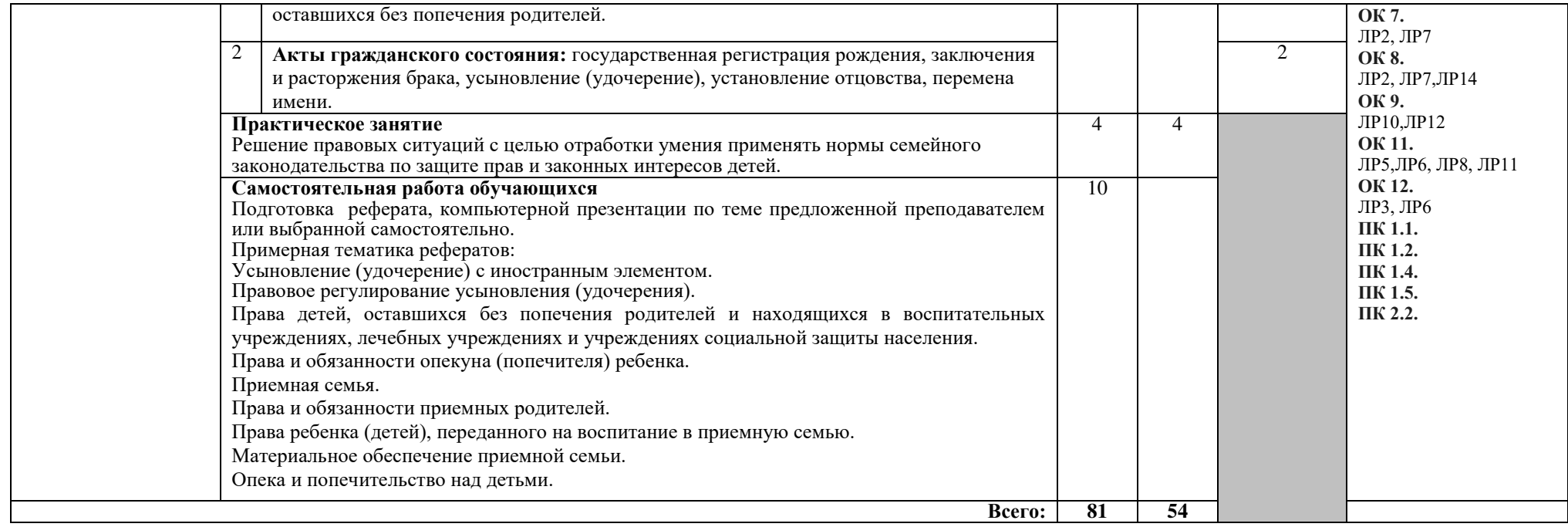

# **2. УСЛОВИЯ РЕАЛИЗАЦИИ ПРОГРАММЫ ДИСЦИПЛИНЫ**

### 3.1. Требования к минимальному материально-техническому  $06$ еспечению

Реализация программы дисциплины предполагает наличие учебного кабинета гражданского, семейного права и гражданского процесса. Оборудование учебного кабинета:

- $\checkmark$  посадочные места по количеству обучающихся;
- рабочее место преподавателя;
- комплект учебно-наглядных пособий (плакаты, образцы документов, трафаретные формы документов и т.д.) по дисциплине;
- √ учебники и учебные пособия.

Технические средства обучения:

- ◆ компьютеры с лицензионным программным обеспечением;
- ✔ мультимедийное оборудование;
- ◆ информационная справочно-правовая система: «Консультант Плюс», «Гарант», «Кодекс» или др.

#### **3.2. Информационное обеспечение обучения**

## Перечень рекомендуемых учебных изданий, Интернет-ресурсов, **ДОПОЛНИТЕЛЬНОЙ ЛИТЕРАТУРЫ**

#### $O$ сновные источники:

- 1. Смоленский, М.Б. Семейное право : учебник / Смоленский М.Б., Демьяненко Е.В. — Москва: КноРус, 2021. — 172 с. — ISBN 978-5-406- $08238-6.$  - URL:.
- 2. Борисова, Л.В. Семейное право: учебник / Борисова Л.В. Москва: Юстиция, 2021. — 169 с. — (СПО). — ISBN 978-5-4365-5171-5. — URL: https://book.ru/book/936646— Текст: электронный.

### **Дополнительные источники:**

1. Семейное право [Текст] : учеб. / под ред. А. А. Демичева. - М. : Форум : ИНФРА-М, 2010. - 272 с.

### **Нормативно-правовые документы:**

- 1. Конституция Российской Федерации с измененияим, вынесенными на Общественноет голосование 1 июля 2020 года.
- 2. Федеральный закон «Гражданский кодекс Российской Федерации» часть первая от 30.11.1994 № 51-ФЗ.
- 3. Федеральный закон «Семейный кодекс Российской Федерации» от 30.06.2008 № 106-ФЗ.
- 4. Федеральный закон «Гражданский процессуальный кодекс Российской Федерации» от 14.11.2002 № 138-ФЗ
- 5. Федеральный закон «Об опеке и попечительстве» от 24.04.2008 №48- $\Phi$ 3
- 6. Федеральный закон «Об актах гражданского состояния» от 29.12.2004  $N_0$ 199- $\Phi$ 3.

### **Интернет источники:**

- 1. «Права человека в России». Один из крупнейших ресурсов по правам человека в российском Интернете, Международные документы по правам человека [Электронный ресурс]. - Режим доступа: [www.hro.org/](http://www.hro.org/)
- 2. Сервер органов государственной власти [Электронный ресурс]. Режим доступа: <http://www.gov.ru/>
- 3. Федеральный правовой портал «Юридическая Россия» [Электронный pecypc]. - Режим доступа: [www.law.edu.ru](http://www.law.edu.ru/)

### Периодические издания:

- 1. Научно-практический журнал «Социальное и пенсионное право»
- 2. Журнал «Российская юстиция»
- 3. Журнал «Бюллетень министерства юстиции РФ»
- 4. Ежемесячный теоретический и научно-методический журнал «Среднее профессиональное образование»

## 4. КОНТРОЛЬ И ОЦЕНКА РЕЗУЛЬТАТОВ ОСВОЕНИЯ **ЛИСШИПЛИНЫ**

**Контроль и оценка** результатов освоения дисциплины осуществляется преподавателем в процессе проведения практических занятий, а также выполнения обучающимися индивидуальных заданий.

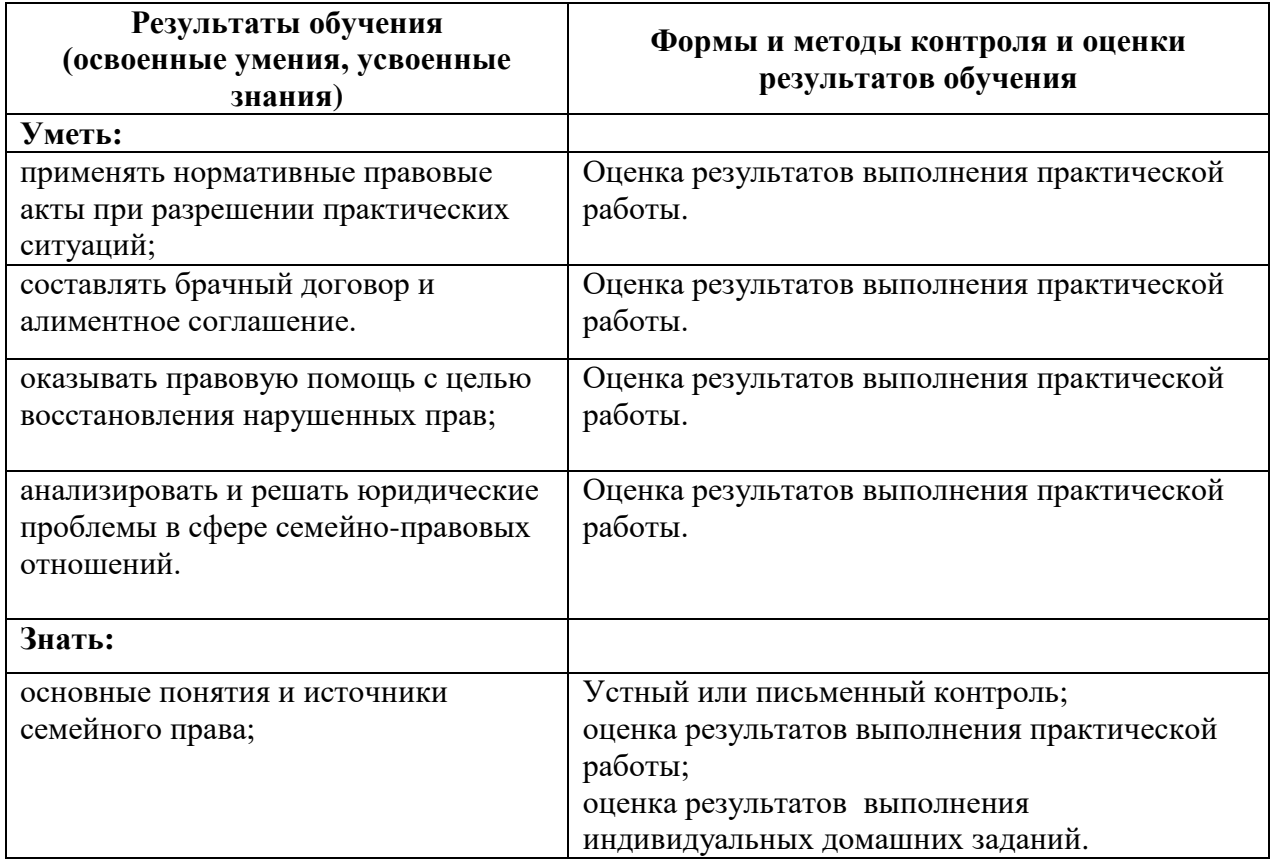

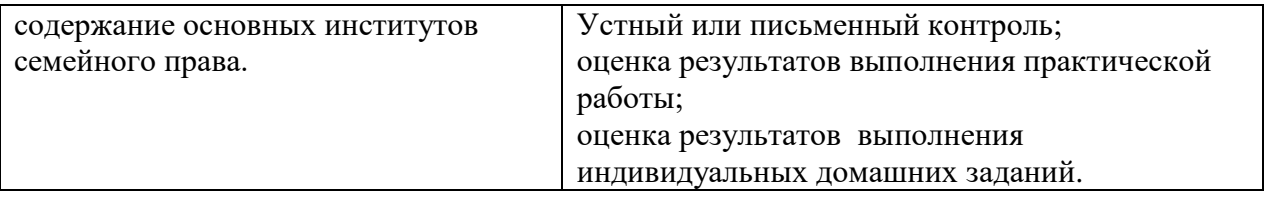